# Charm-loop effects

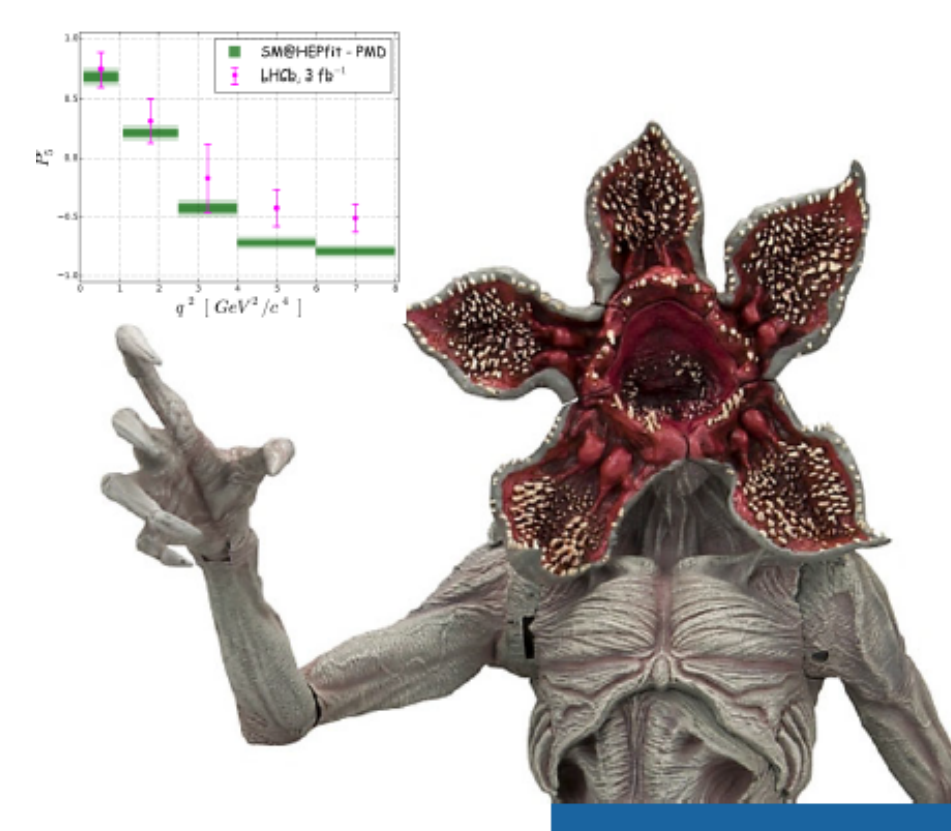

## Marco Ciuchini (INFN

• charm loops in B decays: a short history

Pomeriggio in

ricordo di

**Enrico** 

Roma 23/5/2023

- charm loops in semileptonic B decays
	- Theoretical estimates
	- Phenomenological approach

**Towards the Ultimate Precision in Flavo** 

University of Warwick, 16-18 April 2018

# Charm loop in the effective theory

 $\mathcal{H}^{\rm had}_{\rm eff}(\Delta\,B=1\,)=\frac{4G_F}{\sqrt{2}}\left\{\lambda_u\left[C_1\left(Q_1^u-Q_1^c\right)+C_2\left(Q_2^u-Q_2^c\right)\right]-\lambda_t\left[C_1Q_1^c+C_2Q_2^c+\sum_{i=3}^6C_iQ_i+C_8Q_{8g}\right]\right\}$ 

#### top loops in the SM give rise to penguin operators

- non-perturbative matrix elements of local operators
- $\bullet$   $\alpha_s$  suppressed matching conditions, small Wilson coefficients

#### charm (and up) loops appear as Wick contractions in the MEs

• dominated by the insertion of  $Q_{12}$ , namely  $O(1)$  Wilson coefficients

⊗ м,

 $\otimes$   $_{\mathbf{M_2}}$ 

Page 2

• easily produce intermediate real states, i.e. rescattering, non-local contributions, strong phases, etc.

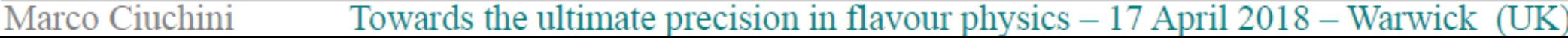

# Non-leptonic  $b \rightarrow s$  decays: "charming" penguins

Colangelo, Nardulli, Paver, Riazuddin, Z.Phys. C45 (1990) 575 MC, Franco, Martinelli, Pierini, Silvestrini, hep-ph/9703353

## Charm penguin is doubly Cabibbo-enhanced in  $b \rightarrow s\bar{u}u$  transitions

- Threatened factorization of non-leptonic B decays in the infinite Beneke, Buchalla, Neubert, Sachrajda, hep-ph/0411171 mass limit  $\rightarrow$  tamed see also Bauer, Pirjol, Rothstein, Stewart, hep-ph/0401188
- Questioned the extraction of the CKM angle  $\gamma$  from B  $\rightarrow$  K $\pi$  decays (but helped to account for the  $K\pi$  and  $\pi\pi$  BRs and CP asymmetries)
- Challenged claims of NP sensitivity of various non-leptonic B decays
	- $\rightarrow$  still to be tamed

MC, Franco, Martinelli, Pierini, Silvestrini, hep-ph/0208048 Beneke, Buchalla, Neubert, Sachrajda, hep-ph/0104110 Fleischer, Matias, hep-ph/9906274, ...

Marco Ciuchini

Towards the ultimate precision in flavour physics  $-17$  April 2018 – Warwick (UK)

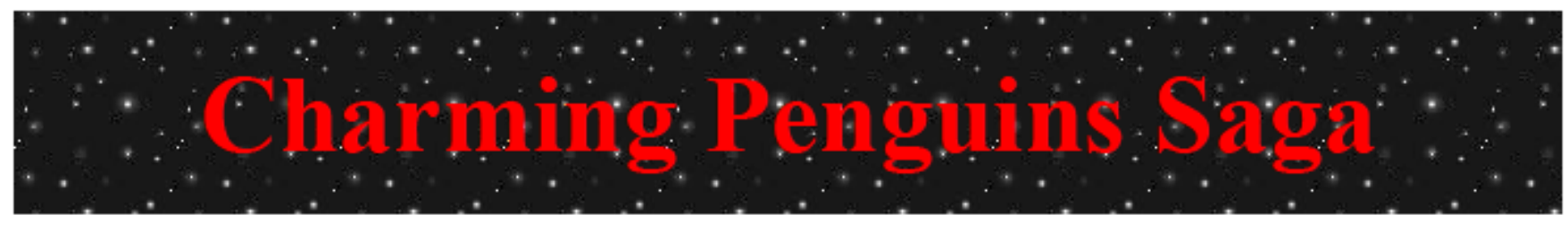

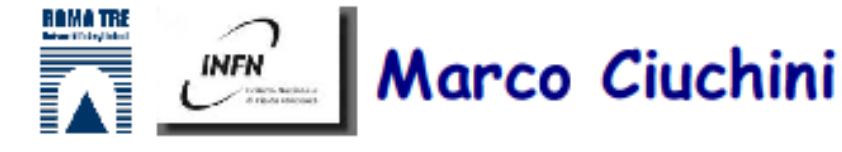

**Episode I: The penguin menace (1997) NPB501(1997)271** • Lattice-inspired Wick contraction parameterization (CE, DE, CP, DP, ...) • Non-factorizable Cabibbo-enhanced contributions to  $B \to K\pi$  decays **Episode II:** The neat hack of the clones  $(1998)$  NPB569(2000)3 • Buras-Silvestrini RG-improved parameterization  $(E_1, E_2, P_1, P_2, ...)$ **Episode IV:** A new hope (1999) PRL83(1999)1914 (PRL74(1995)4388) • QCD (or pQCD) factorization holds in the  $m_b \rightarrow \infty$  limit **Episode V: Charming penguins strike back (2001) PLB515(2001)33** • Charming penguins reinterpreted as  $1/m<sub>b</sub>$  corrections to factorization **Episode VI:** The return of factorization?  $(2002)$ • Are power-suppressed terms computable using factorization?

Flavor Physics & CP violation Philadelphia - May 16, 2002

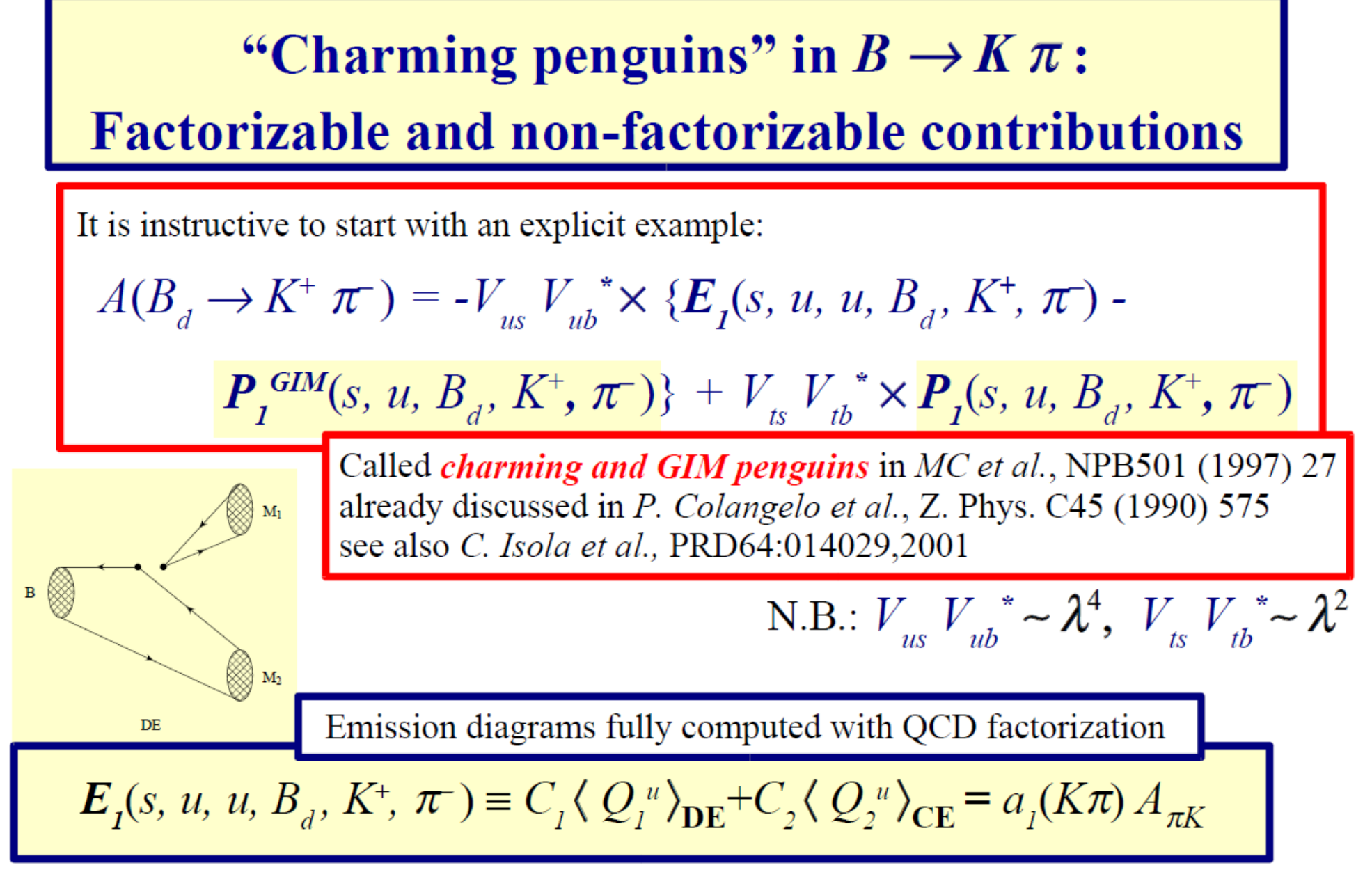

Flavor Physics & CP violation Philadelphia - May 16, 2002

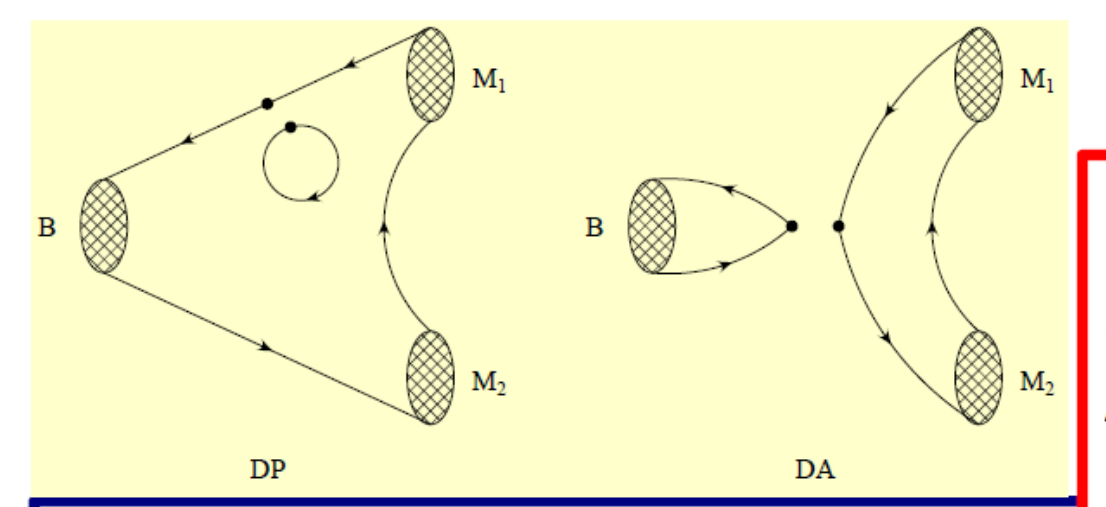

The *charming penguin* parameter is split into a factorizable contribution, computed with QCD factorization, and a genuine power-suppressed term (denoted with a tilde), to be determined by a fit to the data

$$
\begin{split} \boldsymbol{P}_{I}(s, u, B_{d}, K^{+}, \pi^{-}) &= C_{I} \langle Q_{I}^{c} \rangle_{\text{CP}} + C_{2} \langle Q_{2}^{c} \rangle_{\text{DP}} + \sum C_{2i} \langle Q_{2i} \rangle_{\text{CE}} + C_{2i} \langle Q_{2i} \rangle_{\text{DE}} \\ &+ \sum C_{i} (\langle Q_{i} \rangle_{\text{CP}} + \langle Q_{i} \rangle_{\text{DP}}) + \sum C_{2i} \langle Q_{2i} \rangle_{\text{CA}} + C_{2i} \langle Q_{2i} \rangle_{\text{DA}} \\ &= \frac{a_{4}^{c} (K\pi) A_{\pi K} + \widetilde{\boldsymbol{P}}_{I}(s, u, B_{d}, K^{+}, \pi^{-})}{a_{4}^{c} (K\pi) A_{\pi K} + \widetilde{\boldsymbol{P}}_{I}(s, u, B_{d}, K^{+}, \pi^{-})} \end{split}
$$

Similarly, the **GIM** penguin parameter can be split as:

$$
\mathbf{P}_{I}^{GIM}(s, u, B_{d}, K^{+}, \pi^{-}) \equiv C_{I}(\langle Q_{I}^{c} \rangle_{\text{CP}} - \langle Q_{I}^{u} \rangle_{\text{CP}}) + C_{2}(\langle Q_{2}^{c} \rangle_{\text{DP}} - \langle Q_{2}^{u} \rangle_{\text{DP}})
$$

$$
= (a_{4}^{c}(K\pi) - a_{4}^{u}(K\pi)) A_{\pi K} + \widetilde{\mathbf{P}}_{I}^{GIM}(s, u, B_{d}, K^{+}, \pi^{-})
$$

Flavor Physics & CP violation Philadelphia - May 16, 2002

**Experimental measurement (Moriond '02)**  $\gamma$  from UTA + charming penguins

Fitted assuming flavor SU(2)

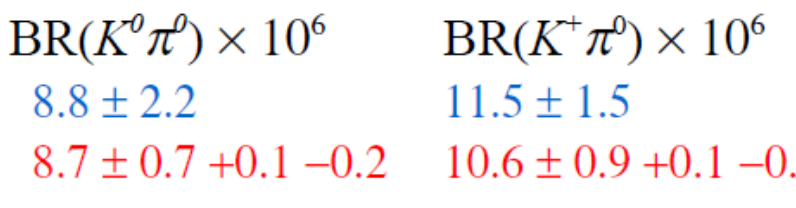

 $BR(K^0\pi^+) \times 10^6$   $BR(K^+\pi^-) \times 10^6$  $18.6 \pm 1.1$  $18.5 \pm 2.2$  $19.8 \pm 1.4 + 0.2 - 0.0$   $18.5 \pm 1.0 - 0.1 + 0.1$ 

Predicted assuming flavor SU(3)

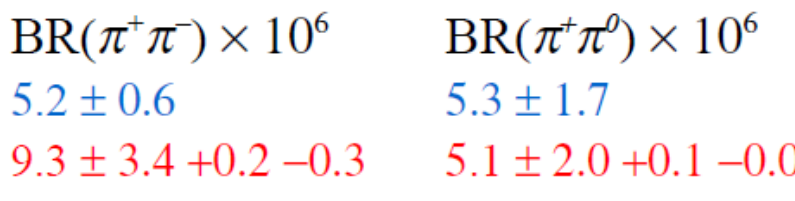

 $BR(\pi^0\pi^0)\times 10^6$ 

 $0.37 \pm 0.08 - 0.0 + 0.1$ 

Flavor Physics & CP violation Philadelphia - May 16, 2002

#### **Main results**

- agreement in  $B \to K\pi$  channels
- predicted BR( $B_d \rightarrow \pi^+ \pi^-$ ) too large

*CP* asymmetries (within large errors):  $A(K^0\pi^0) \sim A(K^0\pi^-) \sim 0$ ,  $A(\pi^+\pi^-) \sim \pm 0.4$  $A(K^-\pi^+) \sim A(K^-\pi^0) \sim \pm 0.15$ 

$$
\widetilde{P}_I \equiv G_{F} f_{\pi} F_{\pi}(0) g \left| B_{I} \right| e^{i \phi_{I}}
$$

$$
B_{1} = 0.12 \pm 0.02 \quad \phi_{1} = (185 \pm 73 \pm 5)^{o}
$$

Natural size of  $\Lambda/m_h$ 

corrections  $\sim 0.1$ -0.2

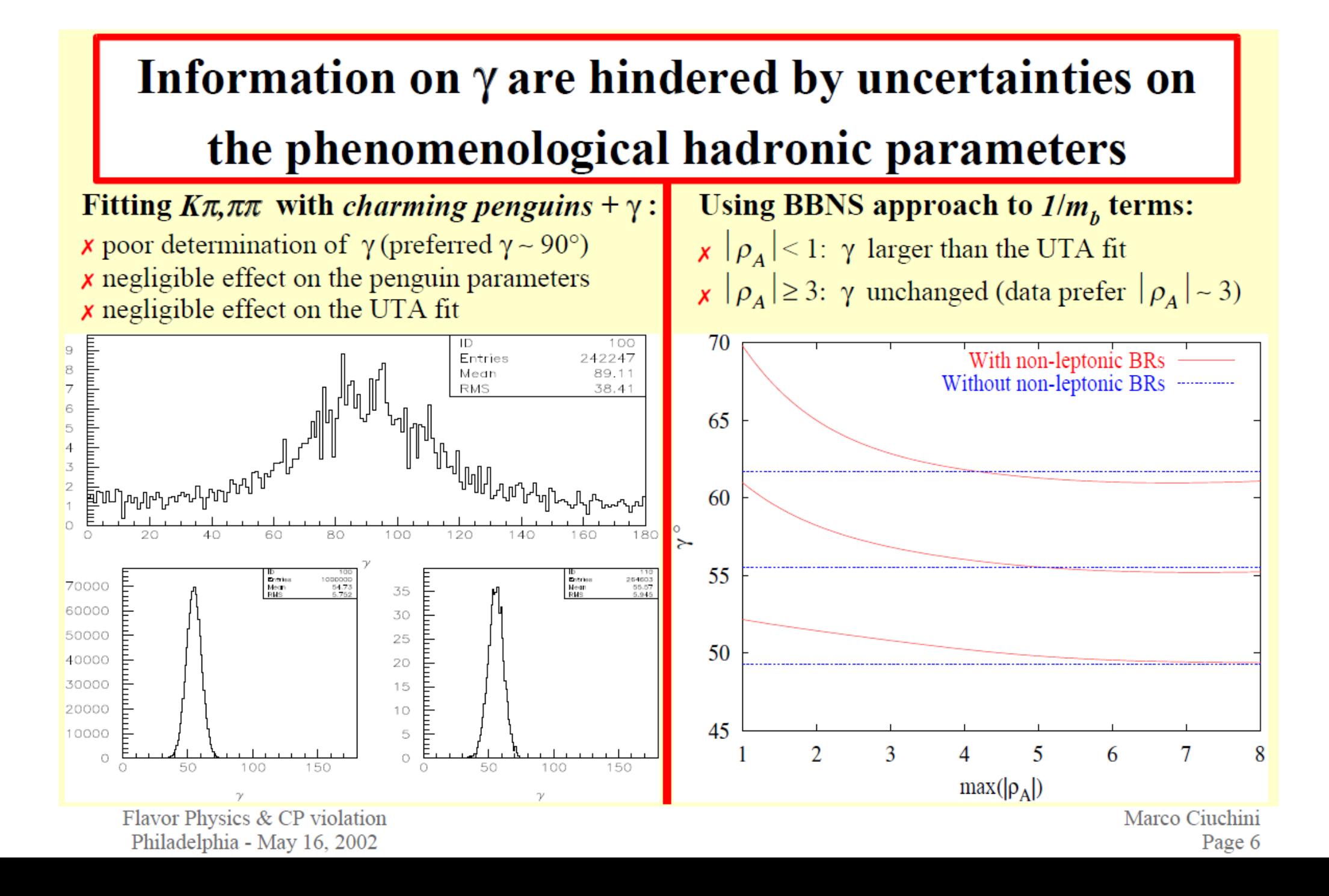

## The "charming penguins" saga continues...

"Charming penguins" are a tool to study the effect of power-suppressed corrections based on:

- a complete parameterization
- dynamical assumptions to be checked on data

useful to check more specific approaches

Charming penguin parameter has been successfully extracted from  $B \rightarrow K\pi$  data. More data are needed to check the consistency of the phenomenological picture and make predictions. For example: • investigate further  $\Lambda/m_h$  terms in  $B \to \pi \pi$  modes

 $\rightarrow$  look for charming penguins effects in  $B \rightarrow PV$  with transversely polarized vectors (vanishing in the factorization limit)

In any case: *use the data*, *Luke!* 

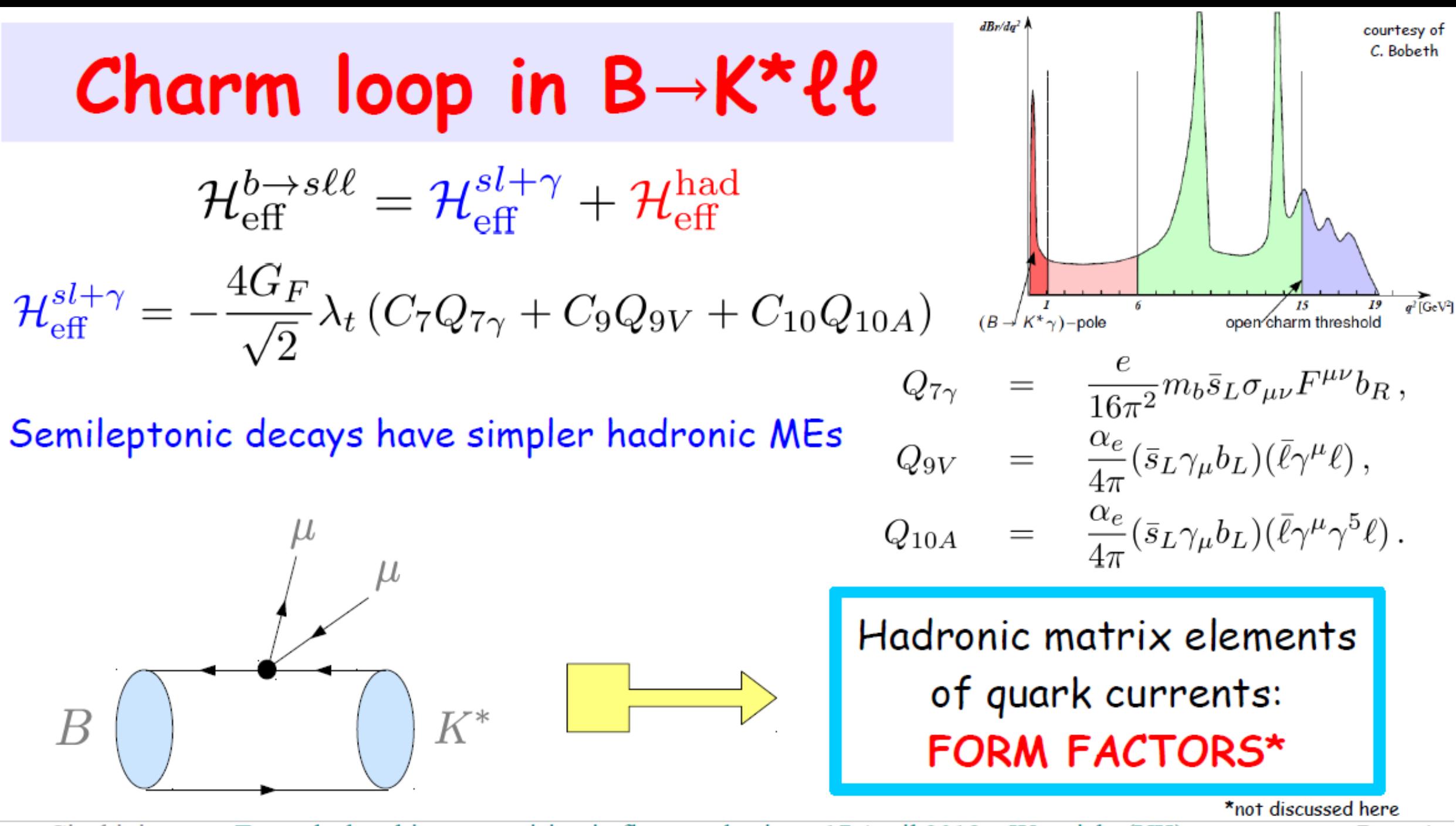

Marco Ciuchini

Towards the ultimate precision in flavour physics - 17 April 2018 - Warwick (UK)

Page 4

BUT 4-quark operators also contribute to the ME. In the Jäger, Camalich, arXiv:1212.2263; helicity amplitude formalism, they appear in Melikhov, Nikitin, Simula, hep-ph/9807464

$$
H_V^{\lambda} = \frac{4iG_F m_B}{\sqrt{2}} \frac{e^2}{16\pi^2} \lambda_t \left\{ C_9^{\text{eff}} \tilde{V}_{L\lambda} + \frac{m_B^2}{q^2} \left[ \frac{2m_b}{m_B} C_7^{\text{eff}} \tilde{T}_{L\lambda} - 16\pi^2 h_{\lambda} \right] \right\}
$$
  

$$
\epsilon_{\mu}^*(\lambda) \int_{\mathcal{A}} \frac{4i\pi}{\sqrt{2\pi}} \exp\left(i\mu + \frac{2\pi}{\sqrt{2}}\right) d\mu \text{d}(\alpha) \sqrt{|\mathcal{B}|}
$$

$$
h_{\lambda}(q^2) = \frac{\mu V}{m_B^2} \int d^4x e^{iqx} \langle \bar{K}^* | T\{j_{\rm em}^{\mu}(x) \mathcal{H}_{\rm eff}^{\rm had}(0)\} | \bar{B}
$$

- At small values of  $q^2 = m_{\rho\rho}^2$ , the H<sup>had</sup> matrix element Beneke, Feldmann, Seidel, factorizes in the infinite mass limit hep-ph/0106067
- Yet the "charming penguin" issues are present:
	- $\rightarrow$  how large is the genuine power-suppressed contribution?
	- $\rightarrow$  how much does it increase approaching the resonant region where factorization badly fails?

Marco Ciuchini

Towards the ultimate precision in flavour physics - 17 April 2018 - Warwick (UK)

# Taming the charm-loop monster...

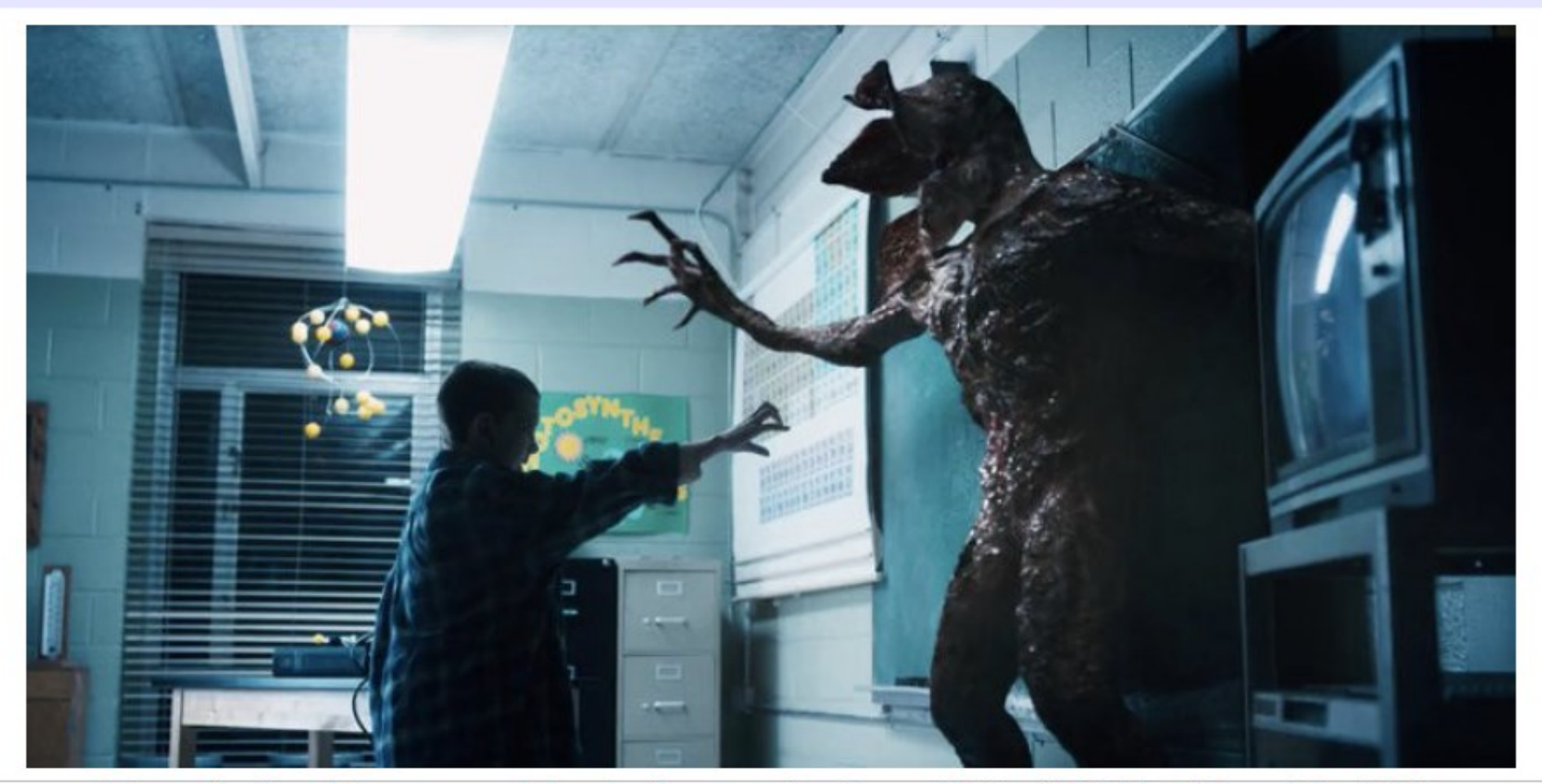

Marco Ciuchini

Towards the ultimate precision in flavour physics - 17 April 2018 - Warwick (UK)

## An estimate in 2 steps:<br>
Khodjamirian, Mannel, Pivovarov, Wang, arXiv:1006.4945

1. at  $q^2 \ll 4m_c^2$  the charm loop is dominated by light-cone dynamics representing the 1<sup>st</sup> subleading term of an expansion in  $\Lambda^2/(4m_c^2-q^2)$  (single soft-gluon approximation)

step 1) ME is computed using light-cone sum rules estimate of the hadronic contribution at small  $q^2$  < few GeV<sup>2</sup> but large uncertainties (100%? more?), no hard gluons, no phases, no scale and scheme dependence, …

step 2)

extend the previous result to larger  $q^2$  using a dispersion relation, modelling the spectral function (2 physical  $\Psi^{(1)}$  + effective poles) but model dependence, no pert. gluons and phases: uncertainty ?

## **Further attempts and improvements**

Step 1: an hierarchy among contributions in the helicity basis has been found

 $h_+ \sim \mathcal{O}\left(\frac{\Lambda}{m_b}\right)h_-$ 

Step 2: attempts to gain more control over the  $q^2$  dependence improving the dispersion relation approach

- 1. new phenomenological model using resonance data over the full dimuon spectrum Blake, Egede, Owen, Pomery, Petridis, arXiv:1709.03921
- 2. replace the dispersion relation with a z-expansion of  $\bm{{\mathsf{h}}}_{_{\bm{\lambda}}}$ , constraining the coefficients using analyticity and Bobeth, Chrzaszcz, van Dyk, Virto, arXiv:1707.07305 M. Chrzaszcz et al, arXiv:1805.06378
	- 1. resonant  $B \to \Psi^{(n)} K^*$  data (masses and amplitudes)
	- 2. LCSR + QCDF theoretical results at small/negative  $q^2$

## Not yet fully satisfactory... Melikov, arXiv:2208.04907

Ladisa, Santorelli, arXiv:2208.00080

Gubernari et al., arXiv:2011.09813

…

Jäger, Camalich, arXiv:1212.2263

## Parametrizing the charm loop

Jäger, Camalich, arXiv:1212.2263 MC, Fedele, Franco, Mishima, Paul, Silvestrini, Valli, arXiv:1512.07157 + preliminary update

$$
H_V^- = -iN\left\{ \left( C_9^{\text{eff}} + h^1_- \right) V_{L-} + \frac{m_B^2}{q^2} \left[ \frac{2m_b}{m_B} \left( C_7^{\text{eff}} + h^0_- \right) T_{L-} - 16\pi^2 h^2_- q^4 \right] \right\}
$$
  
\n
$$
H_V^0 = -iN\left\{ \left( C_9^{\text{eff}} + h^1_- \right) \tilde{V}_{L0} + \frac{m_B^2}{q^2} \left[ \frac{2m_b}{m_B} \left( C_7^{\text{eff}} + h^0_- \right) \tilde{T}_{L0} - 16\pi^2 \left( \tilde{h}_0^0 + \tilde{h}_0^1 q^2 \right) \right] \right\}
$$
  
\n
$$
H_V^+ = -iN\left\{ \left( C_9^{\text{eff}} + h^1_- \right) V_{L+} + \frac{m_B^2}{q^2} \left[ \frac{2m_b}{m_B} \left( C_7^{\text{eff}} + h^0_- \right) T_{L+} - 16\pi^2 \left( h^0_+ + h^1_+ q^2 + h^2_+ q^4 \right) \right] \right\}
$$

 $\Delta C_7^{(cc)} = h^0_-$  and  $\Delta C_9^{(cc)} = h^1_-$  shift the corresponding Wilson coefficients (as NP contributions do), while the other parameters have no short-distance counterparts

Towards the ultimate precision in flavour physics  $-17$  April 2018 – Warwick (UK) Marco Ciuchini

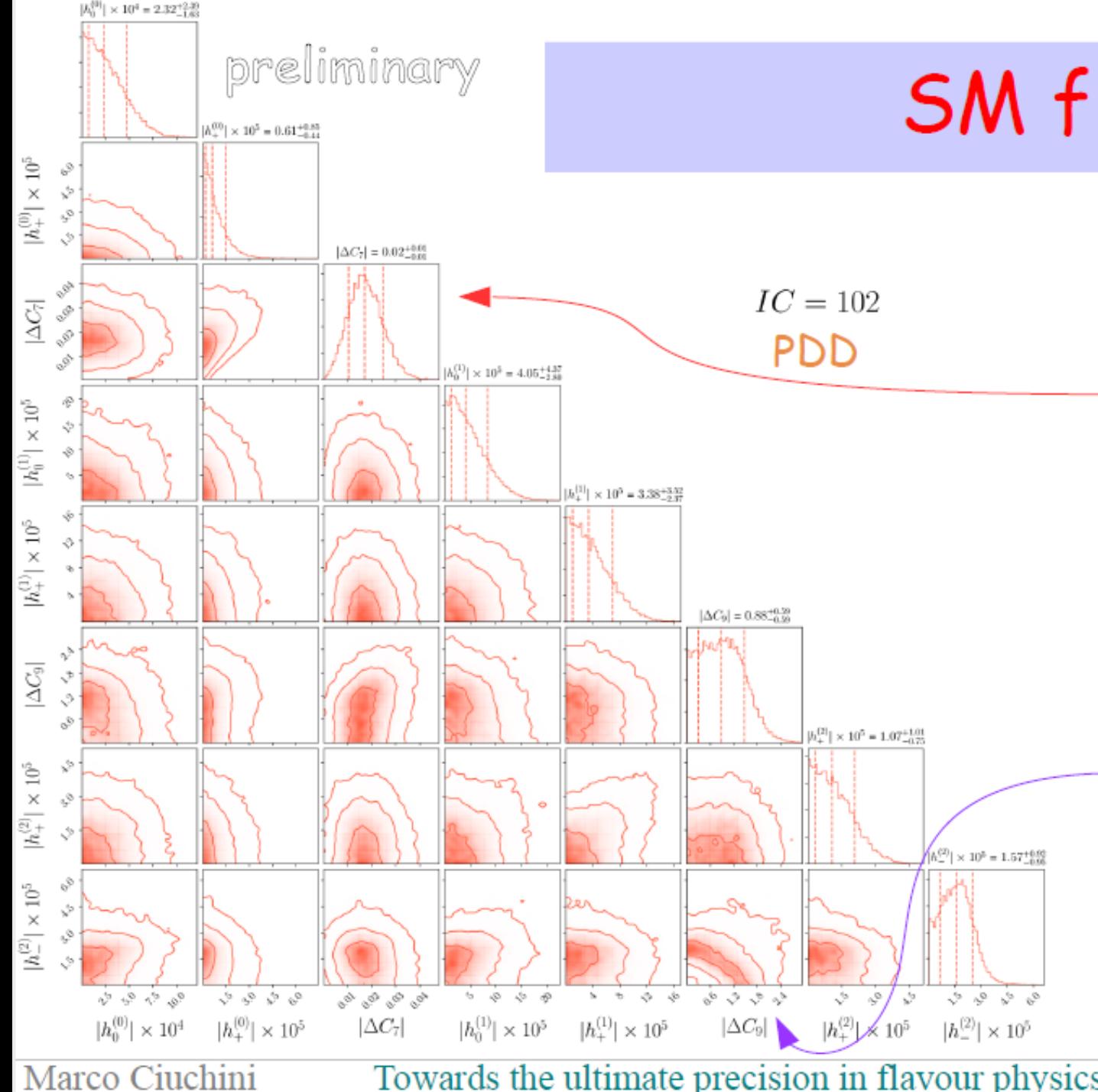

## SM fit of the  $h_i$ 's

 $B \rightarrow K^* \ell \ell$  data accounted for by the hadronic contributions

 $|\Delta C_{7}|$  fixed by the KMPW value at  $q^2 = 0$ 

No clear evidence for other non-vanishing hadronic parameters but interesting correlation  $|\Delta C_{\rm o}|$  - h<sup>(2)</sup>

Future experimental uncertainties will be able to pin down the  $h^{(2)}s$ 

> MC, Coutinho, Fedele, Franco, Paul, Silvestrini, Valli, in preparation

> > Page 13

Towards the ultimate precision in flavour physics  $-17$  April 2018 – Warwick (UK)

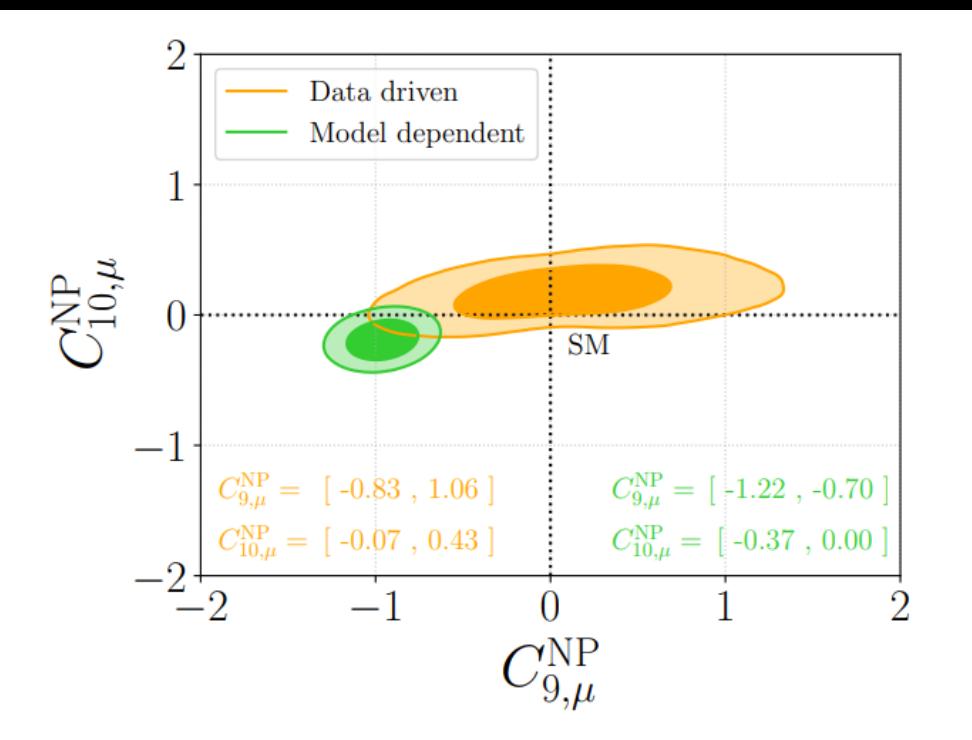

**Today**

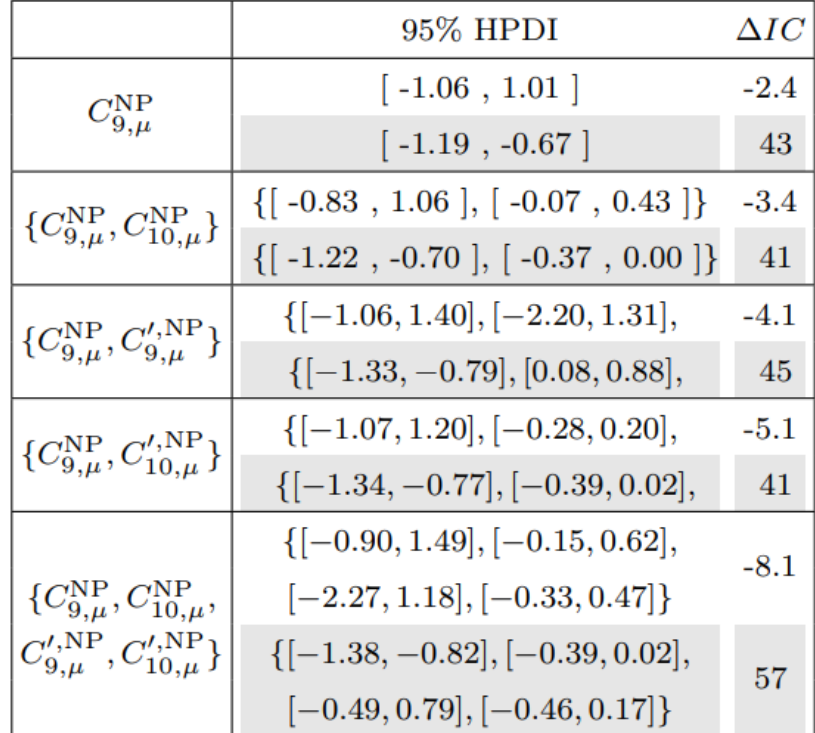

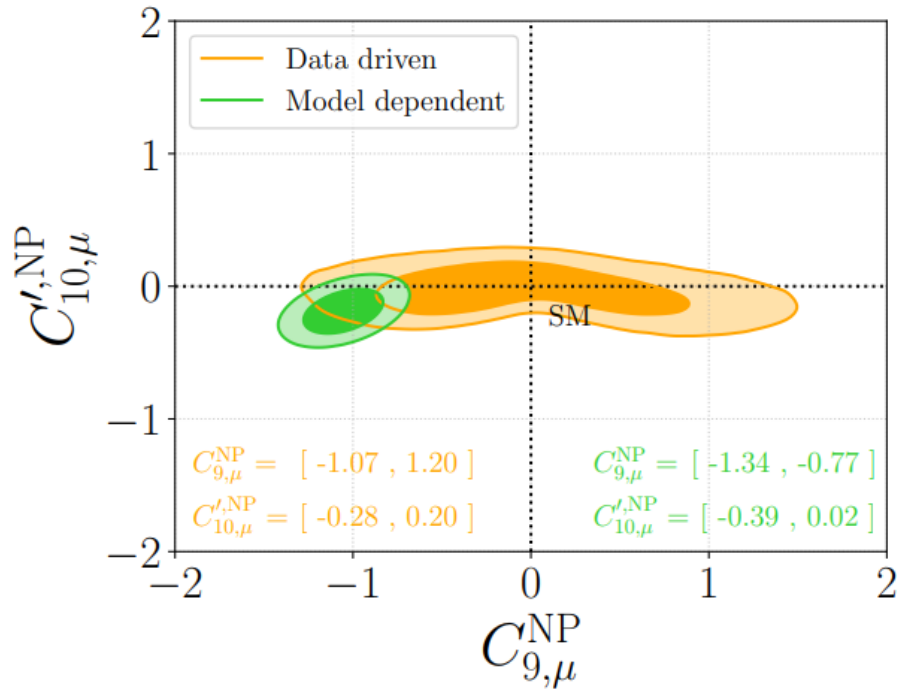

MC, M. Fedele, E. Franco, A. Paul, L. Silvestrini, M. Valli, arXiv:2212.10516

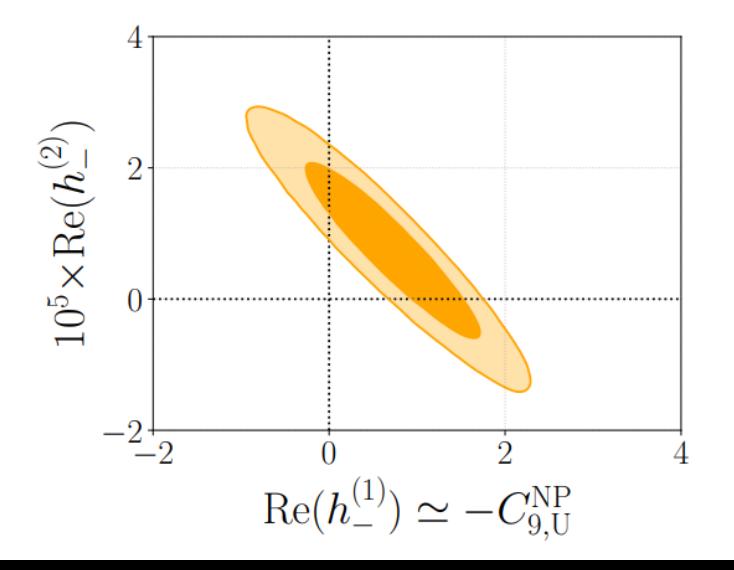

### Per finire...

#### bdecaysLL.frm

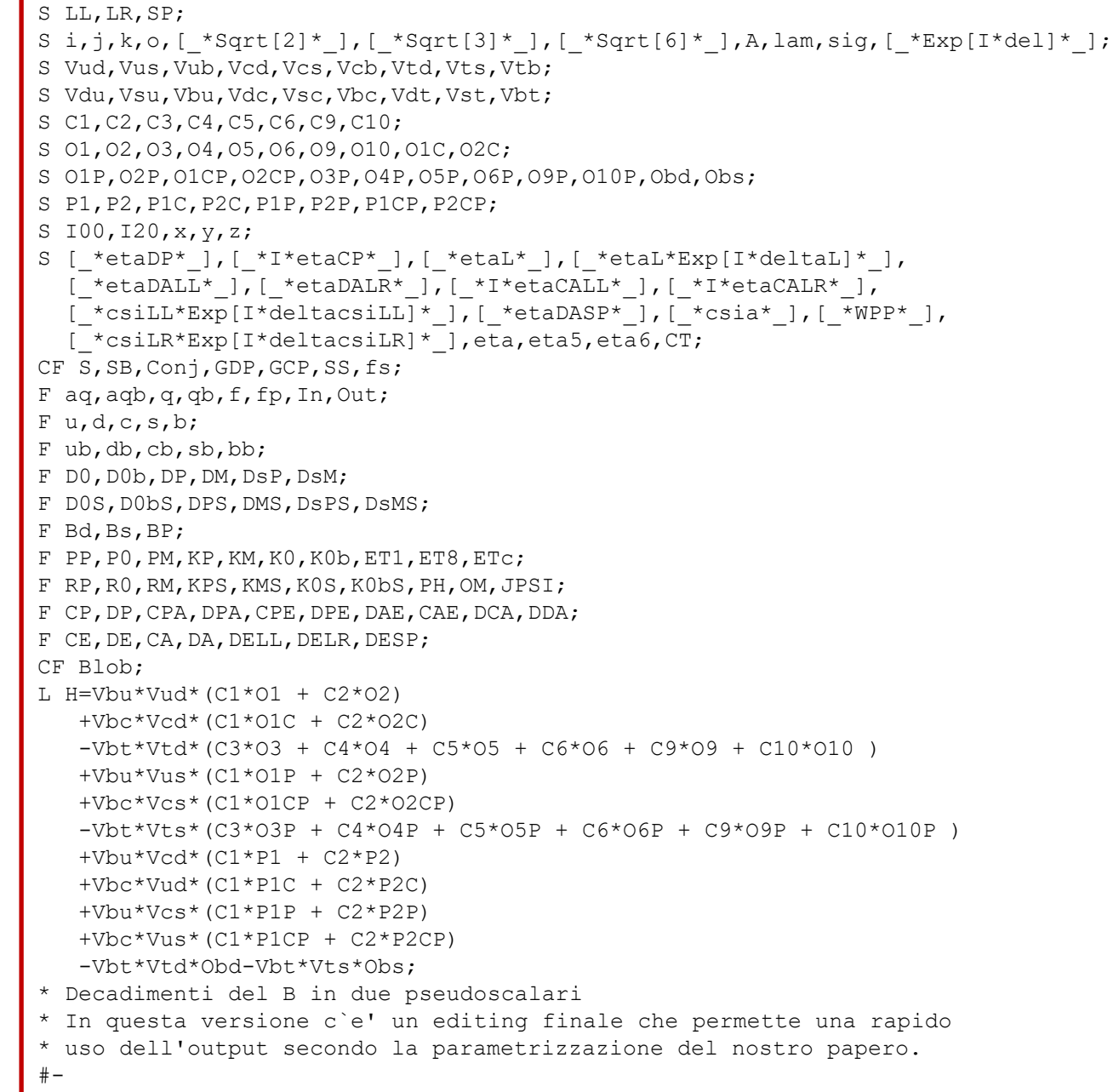

#### Per finire...

## Thank you all and thank you Enrico

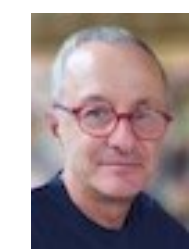

#### bdecaysLL.frm

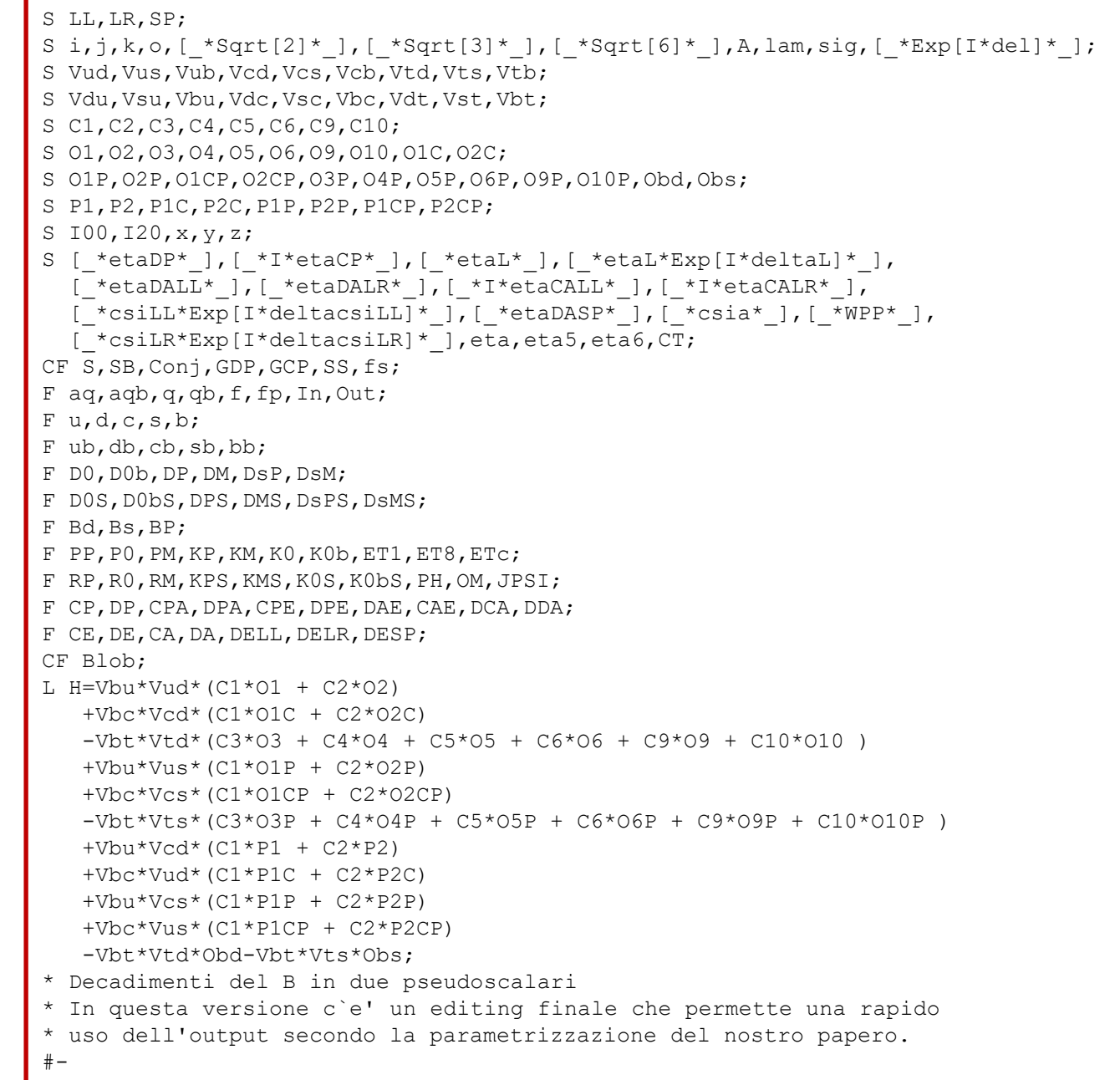

### Few remarks on the results

- $\boldsymbol{\chi}$  charming penguins are the power-suppressed corrections needed to reproduce the  $B \rightarrow K\pi$  BRs: no more, no less.
- x CP asymmetries are predicted with large errors. However vanishing values of  $A(B \to K^-\pi^+)$  and  $A(B \to K^-\pi^0)$  are not easily accomodated
- **x** factorization+charming penguin predict a value of BR( $B_d \rightarrow \pi^* \pi$ ) too large. However:
	- charming penguins are not Cabibbo-enhanced in  $B \to \pi \pi$  modes
	- many other missing power-suppressed terms (e.g. GIM penguins)
- $\mathbf{x}$  BR( $B_d \rightarrow \pi^* \pi^-$ ) wants large power corrections. Otherwise it constrains the values of the input parameters (e.g. small form factors, large  $\gamma$ , ...)
- x large  $\Lambda/m_h$  terms in  $B \to \pi\pi$  modes may enhance  $BR(B_d \to \pi^{\nu}\pi^{\nu})$  up to few  $\times 10^{-6}$

Flavor Physics & CP violation Philadelphia - May 16, 2002

# $2010 \rightarrow$  today

Step 1: no new non-perturbative calculation. However an hierarchy among contributions in the helicity basis has been found

$$
h_+ \sim \mathcal{O}\left(\frac{\Lambda}{m_b}\right)h_-
$$

Jäger, Camalich, arXiv:1212.2263

Step 2: recent attempts to gain more control over the  $q^2$  dependence improving the dispersion relation approach

- 1. new phenomenological model using resonance data over the full dimuon Blake, Egede, Owen, Pomery, Petridis, arXiv:1709.03921, spectrum see next talk
- 2. replace the dispersion relation with a z-expansion of  $h_{\mu}$ , constraining the Bobeth, Chrzaszcz, van Dyk, Virto, arXiv:1707.07305 coefficients using analiticity and
	- 1. resonant  $B \rightarrow \Psi^{(n)} K^*$  data (masses and amplitudes)
	- 2. LCSR + QCDF theoretical results at small/negative q<sup>2</sup>

Marco Ciuchini

Towards the ultimate precision in flavour physics  $-17$  April 2018 – Warwick (UK)

c-loop from analyticity

Features:

- get rid of DD branch cut modeling by mapping it at the boundary of the expansion region
- exploits the  $\psi^{(1)}$  resonance data to constrain the expansion

Open issues:

. strong phases related to the DD<sub>s</sub> cut in p<sup>2</sup> are taken from

LCSR and QCDF calculations. Are they reliable?

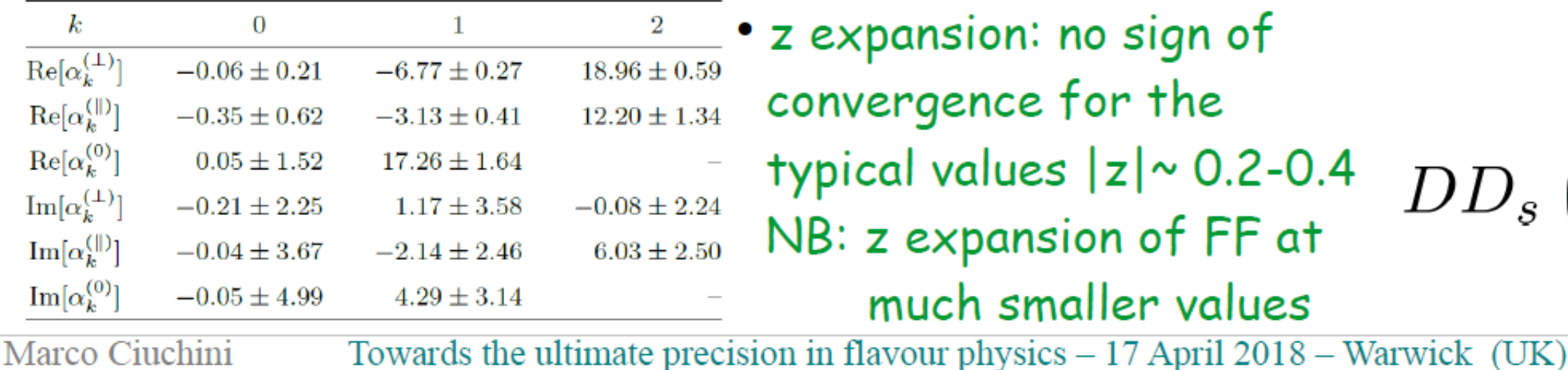

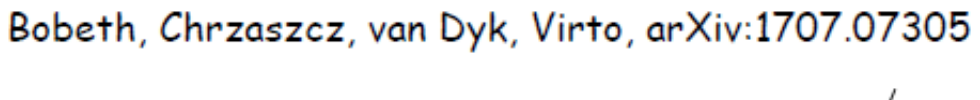

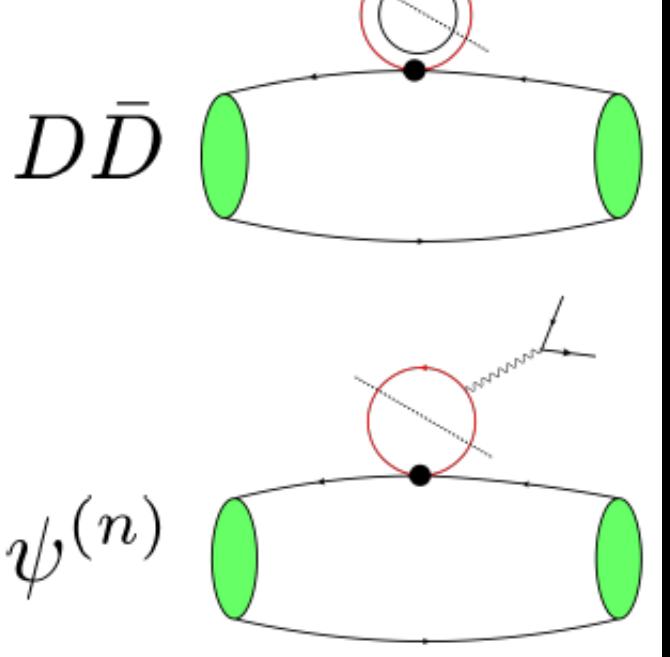

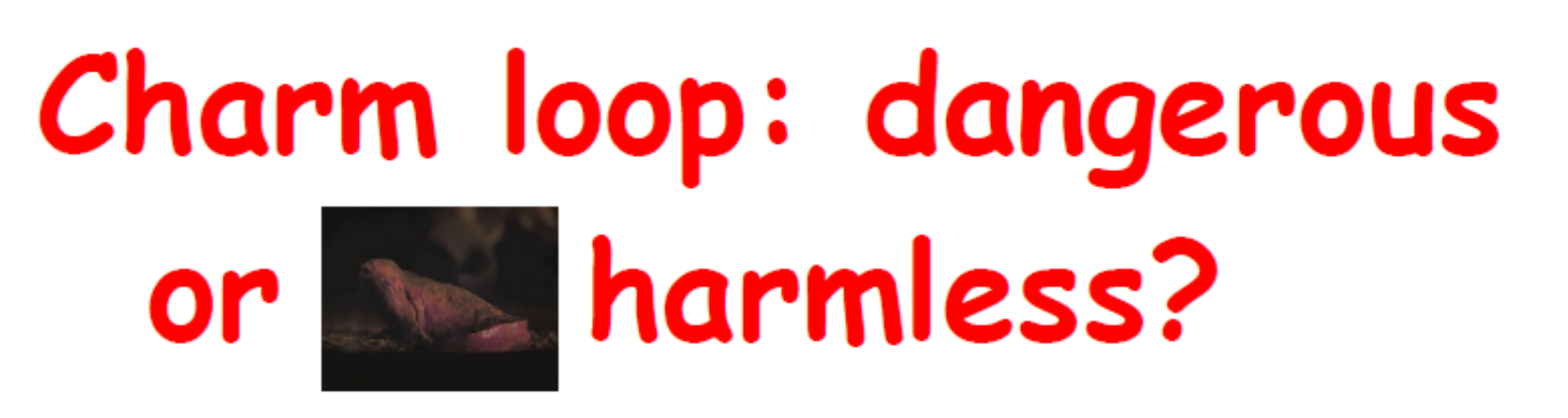

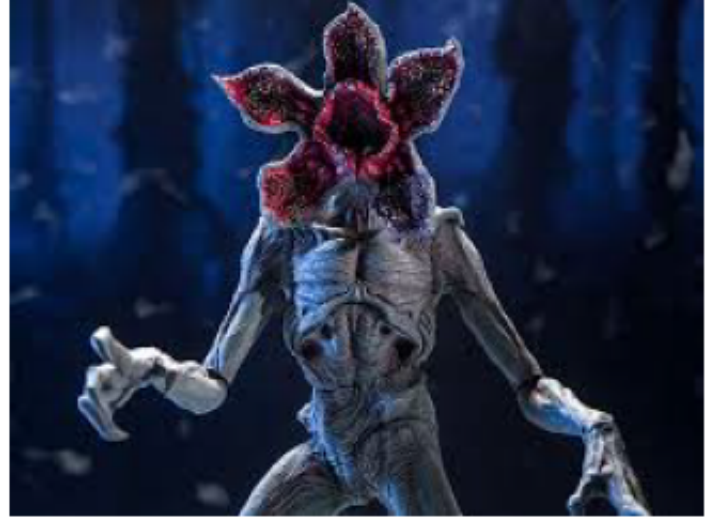

A clear-cut non-perturbative calculation is not available yet

- Combinations of QCDF, LCSR, analiticity and unitarity point to a moderate effect with a flat q<sup>2</sup> dependence in the region of interest. Yet their ability to fully describe c-loop rescattering is questionable
- Future data could be able to pin down hadronic contributions with no short-distance counterparts (all but  $\Delta C_{7}$  and  $\Delta C_{0}$ )

LFUV signals are not affected, but their interpretation may be

Towards the ultimate precision in flavour physics  $-17$  April 2018 – Warwick (UK) Marco Ciuchini

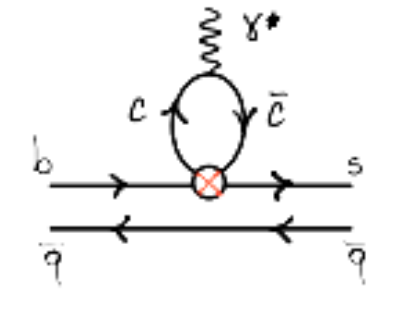

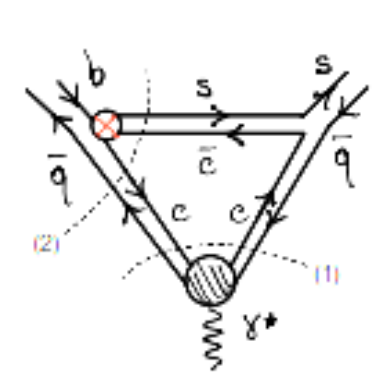

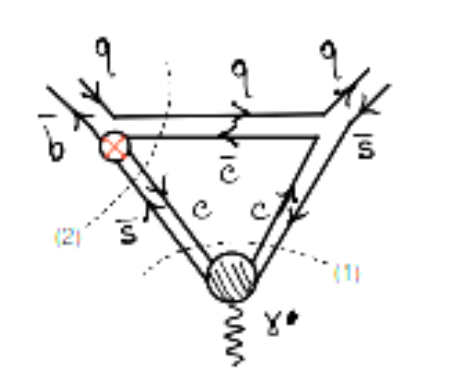

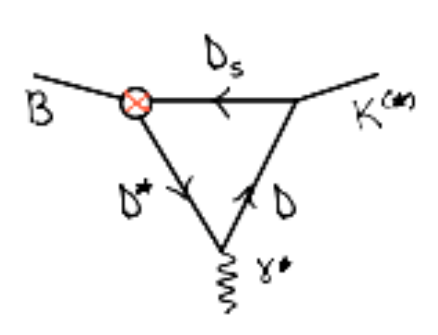